# Computing at SIO

#### or

# Learning to Talk Instead of Point

Duncan Agnew

• Time scale is years, not weeks: your memory is not that good.

- Time scale is years, not weeks: your memory is not that good.
- You will, eventually, not know what you are doing that's why we call it research.

- Time scale is years, not weeks: your memory is not that good.
- You will, eventually, not know what you are doing that's why we call it research.
- And so, anything you do, you will probably do many times and there are very few things you won't do more than once.

- Time scale is years, not weeks: your memory is not that good.
- You will, eventually, not know what you are doing that's why we call it research.
- And so, anything you do, you will probably do many times and there are very few things you won't do more than once.
- And part of science is being able to reproduce your results.

- Time scale is years, not weeks: your memory is not that good.
- You will, eventually, not know what you are doing that's why we call it research.
- And so, anything you do, you will probably do many times and there are very few things you won't do more than once.
- And part of science is being able to reproduce your results.
- For all these reasons you will benefit enormously from having all your computation procedures written down so that you can redo them.

## A Research Ideal

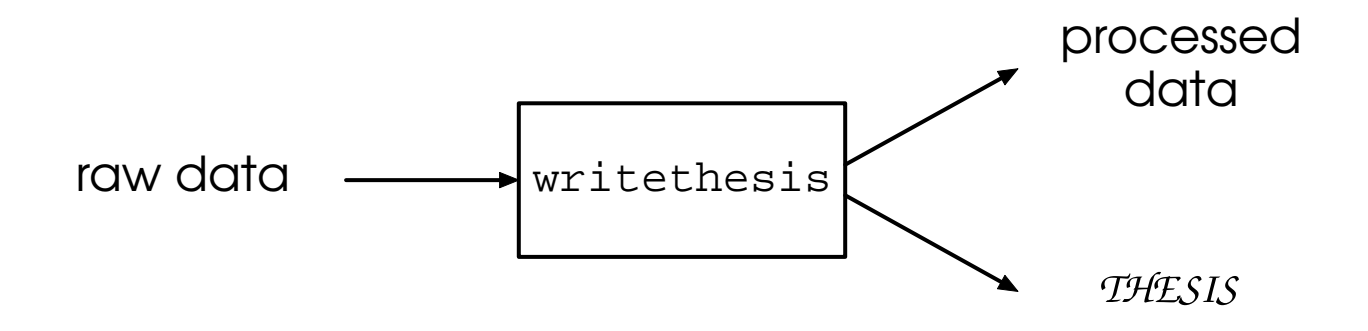

What is the best computational approach to achieve this?

Options are GUI (Graphical User Interface) or a (actually many) computer language.

**< >**

• Easy to learn (until they get complicated)

• Easy to learn (until they get complicated)

• Well-suited to nonverbal activities, for example, graphical editing, as in Photoshop.

• Easy to learn (until they get complicated)

• Well-suited to nonverbal activities, for example, graphical editing, as in Photoshop.

### **But**

• Do not (usually) keep a record.

• Easy to learn (until they get complicated)

• Well-suited to nonverbal activities, for example, graphical editing, as in Photoshop.

### **But**

- Do not (usually) keep a record.
- Become unworkable as complexity of task increases how would you like to use one for searching in Google?

# Using a Language ("Talking")

### Advantages

• Language capability limited only by the skill of the developer.

#### **Advantages**

- Language capability limited only by the skill of the developer.
- Unless you use speech-recognition (don't), gives a permanent record.

#### Advantages

- Language capability limited only by the skill of the developer.
- Unless you use speech-recognition (don't), gives a permanent record.

#### **Disadvantages**

• You will need to learn an editor just to talk to the computer.

#### Advantages

- Language capability limited only by the skill of the developer.
- Unless you use speech-recognition (don't), gives a permanent record.

#### **Disadvantages**

- You will need to learn an editor just to talk to the computer.
- Language complexity limited only by the skill of the developer.

#### **Advantages**

- Language capability limited only by the skill of the developer.
- Unless you use speech-recognition (don't), gives a permanent record.

#### **Disadvantages**

- You will need to learn an editor just to talk to the computer.
- Language complexity limited only by the skill of the developer.

Like any new language, difficult to learn - though these are all ''designed'' languages , which can help.

#### **Advantages**

- Language capability limited only by the skill of the developer.
- Unless you use speech-recognition (don't), gives a permanent record.

#### **Disadvantages**

- You will need to learn an editor just to talk to the computer.
- Language complexity limited only by the skill of the developer.

Like any new language, difficult to learn - though these are all ''designed'' languages , which can help.

#### **Advantages**

- Language capability limited only by the skill of the developer.
- Unless you use speech-recognition (don't), gives a permanent record.

#### **Disadvantages**

- You will need to learn an editor just to talk to the computer.
- Language complexity limited only by the skill of the developer.

Like any new language, difficult to learn - though these are all ''designed'' languages , which can help.

### Language I: Unix (aka shell)

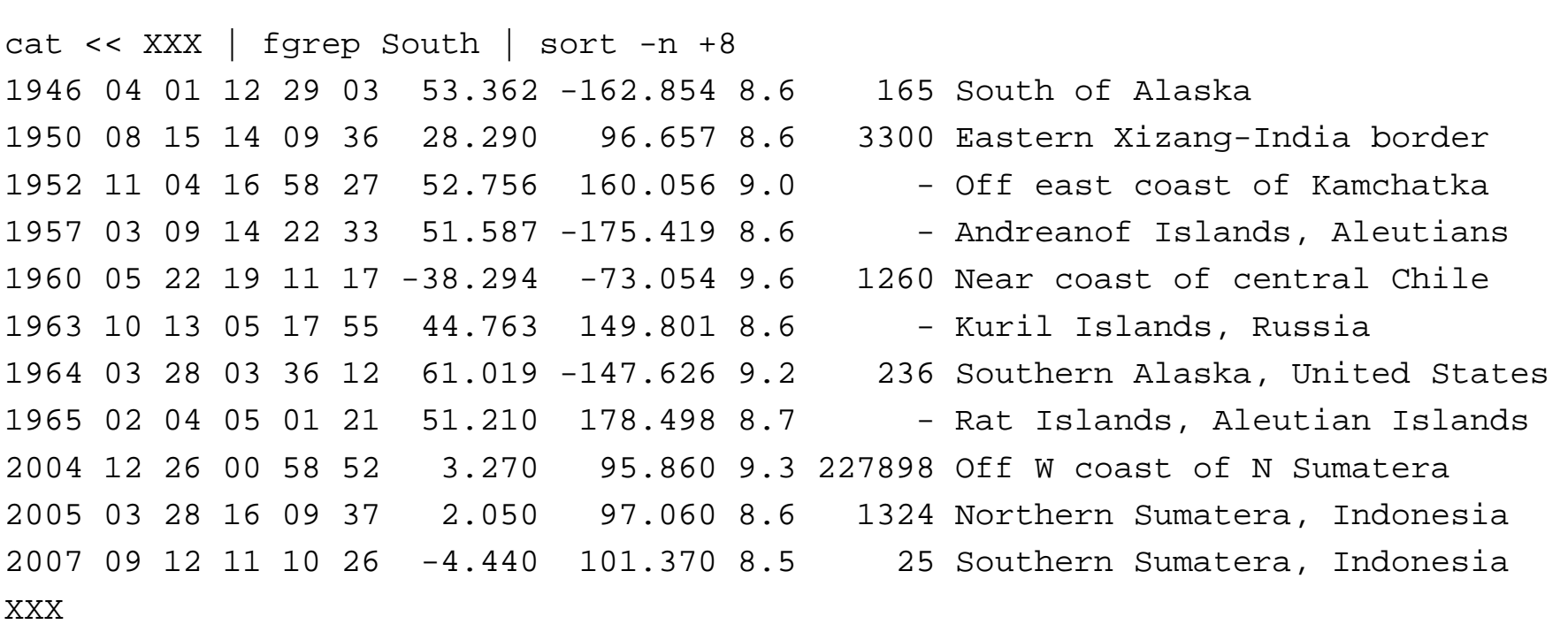

We will start with this, as it is the most basic, and you can actually do quite a lot with existing Unix tools.

**< >**

### Language II: awk

```
echo X |awk '{pi=3.14159265
      for(i=0;i <= 1000;i ++) {
        t1=2*pi*i/1000
        t2=t1*n
        x = cos(t1) + a * cos(t2)y=sin(t1)+a*sin(t2)printf"%.4f %.4f0,x,y
      }
}' n=$1 a=$2 > tmp
```
This is a very simple programming language.

## Language III: Matlab

```
function vector_xyz=xform_neu_to_xyz(xyz,vector_neu)
vector_neu=vector_neu(:);
vector_neu_cov=diag(vector_neu(4:6).^2);
vector_neu=vector_neu(1:3);
a=6378137;
f_inv=298.257223563;
f=1/f inv;
e2=2*f-f^2;p=sqrt(xyz(1)^2+xyz(2)^2);r = sqrt(p^2 + xyz(3)^2);mu = \text{atan}(xyz(3)/p*((1-f)+e^{2*}a/r));
long=atan2(xyz(2),xyz(1));
lat = \frac{2(xyz(3) * (1-f) + e^{2*}a*sin(mu)^3}{1-f} (1-f)*(p-e2*a*cos(mu)^3));
rot=[-sin(lat)*cos(long) -sin(long) cos(lat)*cos(long)
     -sin(lat)*sin(long) cos(long) cos(lat)*sin(long)
      cos(lat) 0 sin(lat)];
vector xyz=rot*vector neu;
vector_xyz_cov=rot*vector_neu_cov*rot';
vector_xyz_std=diag(vector_xyz_cov).ˆ(.5);
vector_xyz=[vector_xyz;vector_xyz_std];
```
A tool of choice for mathematical programming – except for speed.

## Language IV: Fortran

```
function juldat(it)
     dimension it(*)
c
c Julian Date from Gregorian date, Algorithm from p. 604, Explanatory
c Supplement Amer Ephemeris & Nautical Almanac (cf Comm CACM, 11, 657 (1968)
c and 15, 918 (1972)) Valid for all positive values of Julian Date
c
     juldat=(1461*(it(1)+4800+(it(2)-14)/12))/4
    1 + (367*(it(2)-2-12*((it(2)-14)/12)))/122 - (3*((it1)+4900+(it(2)-14)/12)/100))/4+it(3)-32075return
     end
```
You will need to know this for dealing with "legacy code" or writing your own.

# Language V: Plotxy

frame grid solid char .12 weight 12 titl A Sample Function char .1 weight 10 xlab Time ylab Function file tmp read plot stop

A very simple, but powerful, plot program, which makes much better graphics than Matlab does .

### Language VI: GMT

gmtset GRID\_CROSS\_SIZE 0 ANNOT\_FONT\_SIZE\_PRIMARY 10 gmtset PAGE\_ORIENTATION portrait pscoast -Rg -JN0/3i -Bg30 -Dc -Ggray -W -K > tmp1.ps cat tmp2 |  $psxy -G255/255/255 -R -J -Sc.04i -O >> tmp1.ps$ 

A very powerful, and complicated, plot program, which is excellent for geophysical and ocean0ographic data.

## Language VII: Latex

The \textbf{magnitude} of the vector is its length, for which the notation and definition are

```
\begin{equation}
\label{eq-mag}
| \bv | = \sqrt{ v_1 ^ 2 + v_2 ^ 2 + v_3 ^ 2}
\end{equation}
\,A \textbf{unit vector} is one whose magnitude is 1;
we usually designate a unit vector in the direction of \b bv$ by $\hat{\bv}$,
and designate unit vectors that are orthogonal
(at right angles) by the letter $\be$.
```
This is (many of us think) how you should write your papers. For scientific writing, MS Word is a poor substitute (though lots of people use it).

**<**